## **Spynamics Sacro Aligner - Wirbelsäulen Dekompression mit Zusatz-Keil**

Bitte konsultieren Sie Ihren Arzt bevor Sie den Spynamics Sacro Aligner als Selbsthilfe-Gerät verwenden da Rückenschmerzen verschiedene Ursachen haben können .......................................................................................................................................................................................

1. Platzieren Sie den Spynamics Sacro Aligner auf den Keil mit dem Kopfteil erhöht.

2. Legen Sie sich mit dem Kreuzbein darauf so dass Sie gerade den Kopfteil fühlen.

3. Entspannen Sie sich, atmen Sie normal und erreichen Sie durch das eigene Körpergewicht eine sanfte Dekompression des unteren Rückens.

4. Für zusätzliche Dekompression können Sie Bauch-Übungen machen (Brust anheben = Sit-up's)

5. Bleiben Sie in dieser Position für etwa 1 bis 2 Minuten.

6. Entfernen Sie den Keil und repositionieren Sie das Kreuzbein auf den Aligner.

7. Beginnen Sie die normalen Übungen mit dem Spynamics Sacro Aligner entsprechen den Anleitungen für einigen Minuten (~ 3 Min) bevor Sie langsam und vorsichtig aufstehen.

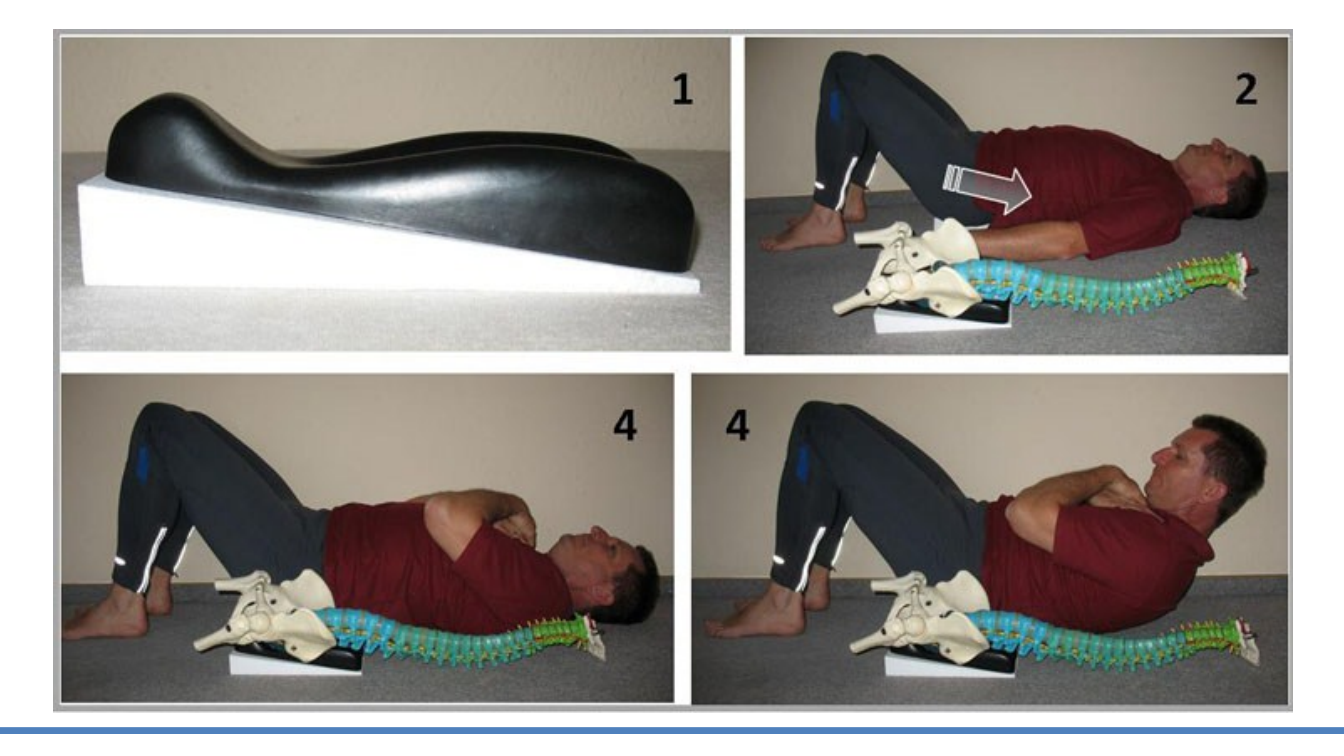

Nach dieser entspannenden Position mit dem Dekompressions-Keil kann die normale aktive Übungs-Routine gemacht werden. **Die Photos rechts**  zeigen die Positionen und Bewegungen mit dem Spynamics Sacro Aligner aber **ohne Zusatzkeil:** 1. Hoch / Runter aus den Hüften / 2. Etwas von Seite zu Seite / 3. Schaukelbewegungen (Richtung Beine-Kopf)

*» Falls Probleme auftreten versuchen Sie mit Übung Nr. 3 anzufangen und danach mit Nr. 2, dann mit Nr. 1*

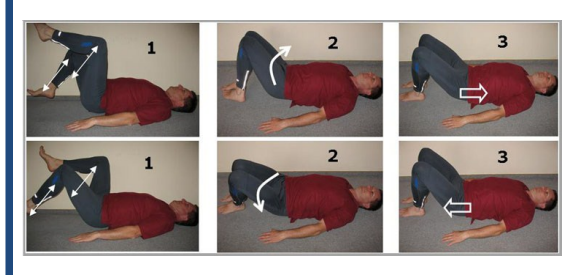

**Achtung:** Am Ende vorsichtig und langsam aufstehen um Schwindel zu vermeiden!

Beachten Sie: Entspannt bleiben und normal atmen! **Anwendung beim Auftreten von Schmerzen unterbrechen!**

**Bitte beachten**:Während der ersten paar Tage kann es manchmal zu Anpassungsreaktionen kommen die etwas unangenehm sein können. Dies ist in der Regel eine sogenannte Heilreaktion die nach spätestens einer Woche abklingen sollte. Bei Unsicherheiten bzgl. dieser Reaktionen konsultieren Sie bitte ihren Arzt bevor Sie mit der Anwendung weitermachen!